Физика волновых процессов и радиотехнические системы

УДК 621.382+621.317.799

# **Разработка алгоритмов прогнозирования показателей качества и надежности элементов бортовых радиотехнических систем с малоинформативными параметрами**

# *С.В. Тюлевин*

Самарский национальный исследовательский университет им. акад. С.П. Королева 443086, Российская Федерация, г. Самара Московское шоссе, 34

Показано, что для индивидуального прогнозирования показателей качества и надежности элементов бортовых радиотехнических систем с малоинформативными параметрами целесообразно использовать методы экстраполяции. Предложены алгоритмы прогнозирования показателей качества на основе квазидетерминированных моделей. Установлено, что наилучшие результаты прогнозирования достигаются при использовании моделей логарифмического вида. Предусмотрено приведение нелинейных моделей к линейным. Алгоритмы рекомендованы для использования на этапах обучения и экзамена.

*Ключевые слова*: алгоритм, индивидуальное прогнозирование, квазидетерминированная модель, элемент, радиотехническая система, бортовая аппаратура, преобразование моделей.

#### **Введение**

Современный этап развития радиоэлектроники и телекоммуникационных систем характеризуется обострением проблемы надежности и качества в целом вследствие усложнения радиоэлектронных средств (РЭС), выражающемся как в резком увеличении количества используемых элементов и блоков, в появлении качественно новых ответственных функций, возлагаемых человеком на аппаратуру, так и в расширении условий работы.

Наиболее достоверные и полные показатели надежности обычно получают по результатам эксплуатации аппаратуры. Однако эта информация поступает, как правило, с большим опозданием. Традиционные методы испытаний аппаратуры во многих случаях также не позволяют подтвердить заданный уровень ее надежности и качества из-за наличия ряда трудновыявляемых скрытых дефектов. В связи с этим, одним из перспективных направлений в разработке эффективных и экономически приемлемых методов оценки надежности и качества бортовых радиотехнических систем (РТС) и электрорадиоизделий (ЭРИ) является прогнозирование их будущего состояния [1; 2].

В настоящее время получили развитие методы контроля [3; 4] и индивидуального прогнозирования (ИП) надежности и других показателей качества по информативным параметрам [5– 11], которые основываются на предположении о существовании стохастической связи между надежностью и начальными значениями совокупности информативных параметров изделия. Выбор совокупности информативных параметров оказывает решающее влияние на достоверность контроля и прогнозирования и приводит к успешному решению поставленной задачи только в том случае, если в исходном наборе такие параметры содержатся.

Однако часто выявить параметры с высоким уровнем информативности не удается. В этом случае для ИП целесообразно использовать методы экстраполяции [12; 13]. Для ИП обычно используются квазидетерменированные (КД) модели различного вида. При этом возможна как оценка значения прогнозируемого параметра, так и класс экземпляра.

После выбора метода прогнозирования необходимо разработать алгоритм. Этот этап связан с переводом всей расчетно-математической части выбранного метода ИП на язык блок-схем алгоритмов, где должна быть четко определена последовательность выполнения отдельных пунктов расчетов, а так же условия их выполнения [14].

Так и алгоритмы для ряда конструктивно-технологических параметров электрорадиоизделий отсутствуют.

Цель работы- разработка алгоритмов для проведения основных этапов ИП качества элементов бортовых РТС на основе КД моделей.

# 1. Общие принципы организации программ

В процессе решения задач прогнозирования может возникнуть необходимость как в оценке значения параметра РЭС, так и в оценке класса прогнозируемого экземпляра. С учетом этого, при разработке программ прогнозирования учтена возможность решения и той, и другой задачи по требованию пользователя.

Для проведения обучения и экзамена разработаны программы EKUCH.PAS, EKUCH1.PAS, LEKUCH.PAS. Входными данными для программ являются значения параметров экземпляров обучающей выборки  $y_1^{(j)}$ ,  $y_2^{(j)}$ , ...,  $y_n^{(j)}$ ,  $y_{np}^{(j)}$  и моменты времени измерения этих значений  $t_1$ ,  $t_2$ , ...,  $t_n$ ,  $t_{np}$ . Результаты, полученные при обработке данных обучающей выборки и проведении экзамена, заносятся в дополнительный файл с фиксированным именем. Полученные данные используются при работе с программами обработки данных прогнозируемых изделий, где предусмотрен автоматический ввод результатов обучения. Часть данных, занесенных в дополнительный файл, используется в качестве информации, выдаваемой пользователю.

Для обработки данных прогнозируемых изделий на основе предварительно проведенного обучения и экзамена используются программы EKPRG.PAS, EKPRG1.PAS, LEKPRG.PAS. Bxogными данными программ являются параметры экземпляров  $y_1^{(j)}$ ,  $y_2^{(j)}$ , ...,  $y_n^{(j)}$ , моменты времени  $t_1, t_2, ..., t_n, t_{np}$  и результаты, полученные при обучении и экзамене.

При работе программ в режиме оценки значения параметра экземпляров на момент времени  $t_{np}$ , выходными данными программ является значение  $y_{np}^{(j)}$  и дисперсия ошибки прогнозирования D[ $\Delta$ ]. Если пользователю необходимо прогнозирование экземпляров с оценкой принадлежности к классу «годных» или «дефектных», пользователю выдается так же класс каждого экземпляра по прогнозу и вероятностные оценки качества прогнозирования: риск изготовителя, риск потребителя и вероятность ошибки, а так же установленные пользователем границы класса «годные».

В программах реализована возможность определения класса «годных» по одному из вариантов:

 $y_{np}^{z\alpha\partial} \leq y_{z\mathbf{p},\alpha}$ ,  $y_{np}^{z\alpha\partial} \geq y_{zp\ldots n}$  $y_{\varepsilon p. u} \le y_{np}^{\varepsilon o \partial} \le y_{\varepsilon p. a}$ ,

где  $y_{np}^{i00}$  – значение параметра изделия, отнесенного к классу «годные»;  $y_{zp, g}$  и  $y_{zp, \mathcal{H}}$  – верхняя и нижняя границы класса «годные» соответственно.

## 2. Ввол ланных

Во всех программах обучения и прогнозирования используется алгоритм ввода данных, схема которого приведена на рис. 1. Алгоритм ввода построен таким образом, что пользователю в оперативном режиме предоставлена возможность просмотра введенных данных на экране дисплея и исправления неправильно введенных значений. Порядок ввода данных следующий. Пользователю последовательно выдается запрос на ввод моментов времени измерения параметров изделий  $t_1, t_2, ..., t_n, t_{np}$ , а затем на ввод значений параметров каждого  $j$ -го экземпляра выборки  $y_1^{(j)}$ ,  $y_2^{(j)}$ , ...,  $y_n^{(j)}$ .

При работе с программами обучения вводится и значение параметра на момент времени  $t_{nn}$   $y_{np}^{(j)}$  для проведения экзамена.

Во всех программах обучения и прогнозирования предусмотрена возможность как ввода данных с клавиатуры, так и ввода из файлов. Это дает возможность пользователю использовать одни и те же данные в разных программах и значительно экономит время на поиск наиболее точной модели описания изменения параметров изделий во времени.

Файлы данных формируются с использованием программ FLCLS.PAS, FLPRG.PAS.

### 3. Вывод данных

Пользователю в диалоговом режиме на экран выдается запрос на разрешение вывода данных в файл, имя которого указывается пользователем. При положительном ответе на запрос, открывается канал вывода информации, и результаты работы программы выводятся по указанному каналу.

# 4. Программы организации файлов данных

# 4.1. Программа FLCLS.PAS

Программа предназначена для записи обучающей выборки в файл. Алгоритм работы программы представлен на рис. 1.

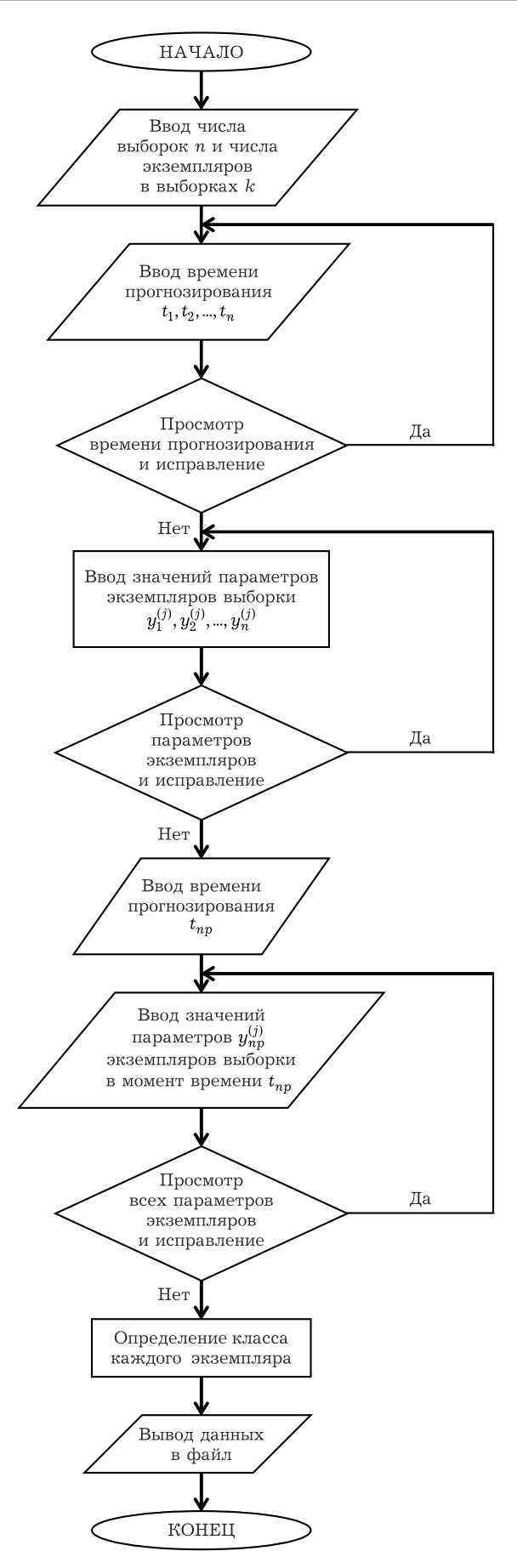

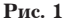

Ввод данных производится по общему алго ритму для всех программ. Так как экземпляры выборки используются для проведения обуче ния и экзамена, то вводятся значения параме тров экземпляров на момент времени  $t_{np}$  –  $y_{np}^{(j)}$ .

Пользователь может определить границы класса «годных», и экземпляры выборки клас сифицируются по значению параметра  $y_{np}^{(j)}$  каждого *j*-го экземпляра. В конце программы вве денные данные формируются в файл данных.

Данные выводятся в файл в следующей по следовательности:

$$
n, k, t_1, t_2, ..., t_n, y_1^{(j)}, y_2^{(j)}, ..., y_n^{(j)}, t_{np}, y_{np}^{(1)},
$$
  

$$
y_{np}^{(2)}, ..., y_{np}^{(j)}, y_{zp1}, y_{zp2}, k_s^{(1)}, k_s^{(2)}, ..., k_s^{(n)},
$$

где *n* – число выборок; *k* – число экземпляров в выборке;  $y_i^{(j)}$  – значение параметра  $j$ -го экземпляра выборки на момент времени  $t_i$ ;  $k_s^{(i)}$  – класс *j*-го экземпляра.

Параметру  $k_s^{(i)}$  присваивается значение 1, если экземпляр отнесен к классу «годных», в противном случае  $k_s^{(i)}$  равен 0.

#### **4.2. Программа FLPRG .PAS**

Программа предназначена для организации данных прогнозируемой выборки в файл, ука занный пользователем. Алгоритм программы построен аналогично алгоритму программы FL-CLS.PAS. Отличие состоит в том, что в программе не вводятся значения параметра экземпляра выборки  $y_{nn}^{(j)}$  и не производится классификация экземпляров выборки.

Данные выводятся в файл в следующей последовательности: *n*, *k*, *t*<sub>1</sub>, *t*<sub>2</sub>, ..., *t*<sub>n</sub>,  $y_1^{(j)}$  $y_1^{(j)},\ y_2^{(j)}$  $y_2^{(j)}$ , ...,  $y_n^{(j)}$ ,  $t_{np}$ .

# **5. Программы обучения и прогнозирования**

#### **5.1. Программа EKUCH .PAS**

Программа предназначена для проведения об учения и экзамена. Она использует логарифми ческую модель, которая описывает изменение параметров объекта прогнозирования. Алгоритм работы программы представлен на рис. 2.

Для определения коэффициентов логариф мической модели  $a_0^{(j)}, a_1^{(j)}, a_2^{(j)}$  используется метод наименьших квадратов. Подставляя затем  $t_{np}$  в формулу  $\tilde{y} = a_0 + a_1 \ln(a_2 t + 1)$ , вычисляется оценка значения параметра каждого *j*-го экземпляра  $y_{np}^{*(j)}$  и ошибка прогнозирования<br>  $\Delta^{(j)} = y_{np}^{*(j)} - y_{np}^{*(j)}$ . Для повышения точности про- $\lim_{n\to\infty} \frac{f^{(n)}(x)}{f^{(n)}(x)}$  корректируется

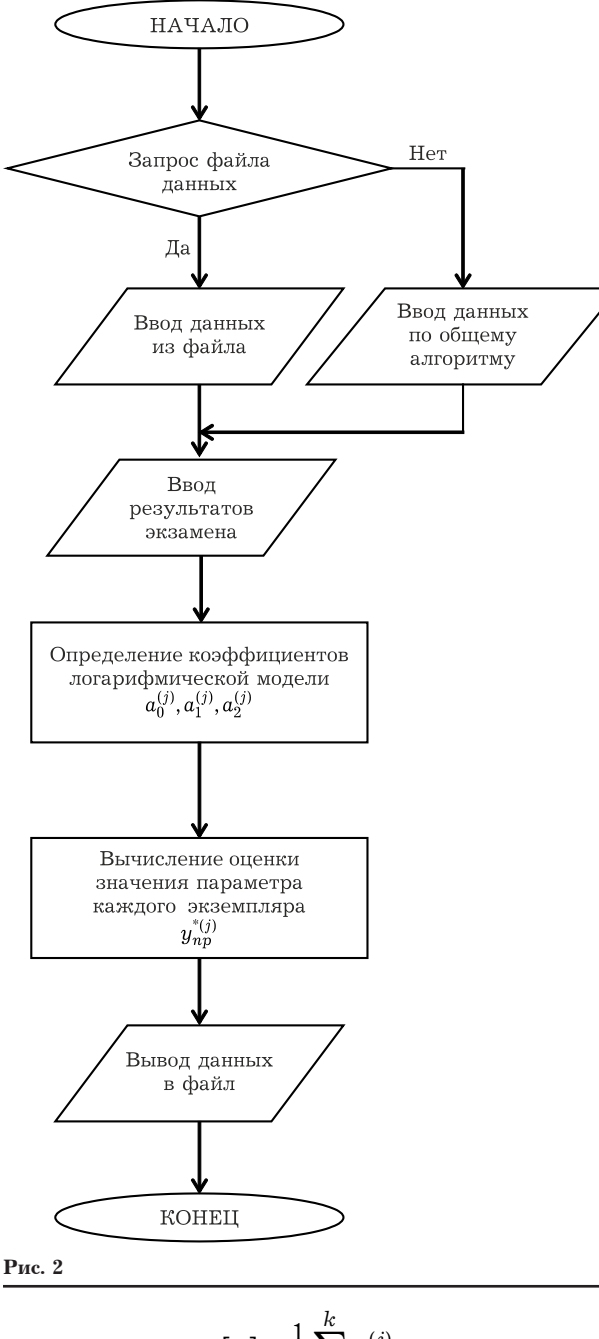

на величину  $M[\Delta] = \frac{1}{k} \sum_{i=1}^{k} \Delta^{(j)}$ . Далее оценивается правильность выбора логарифмической КД модели по значениям дисперсии ошибки  $D[\Delta] = \frac{1}{k-1} \sum (\Delta^{(j)} - M[\Delta])^2$ , a так же по вероятностным параметрам: риск потребителя (P1), риск изготовителя (Р2), вероятность ошибки (P3), где  $P1 = P_{nm}$ ,  $P2 = P_u$ ,  $P3 = P_o$ .

Все полученные данные заносятся в файл, указанный пользователем.

## 5.2. Программа EKPRG.PAS

Программа предназначена для прогнозирования параметров изделий на основе результатов

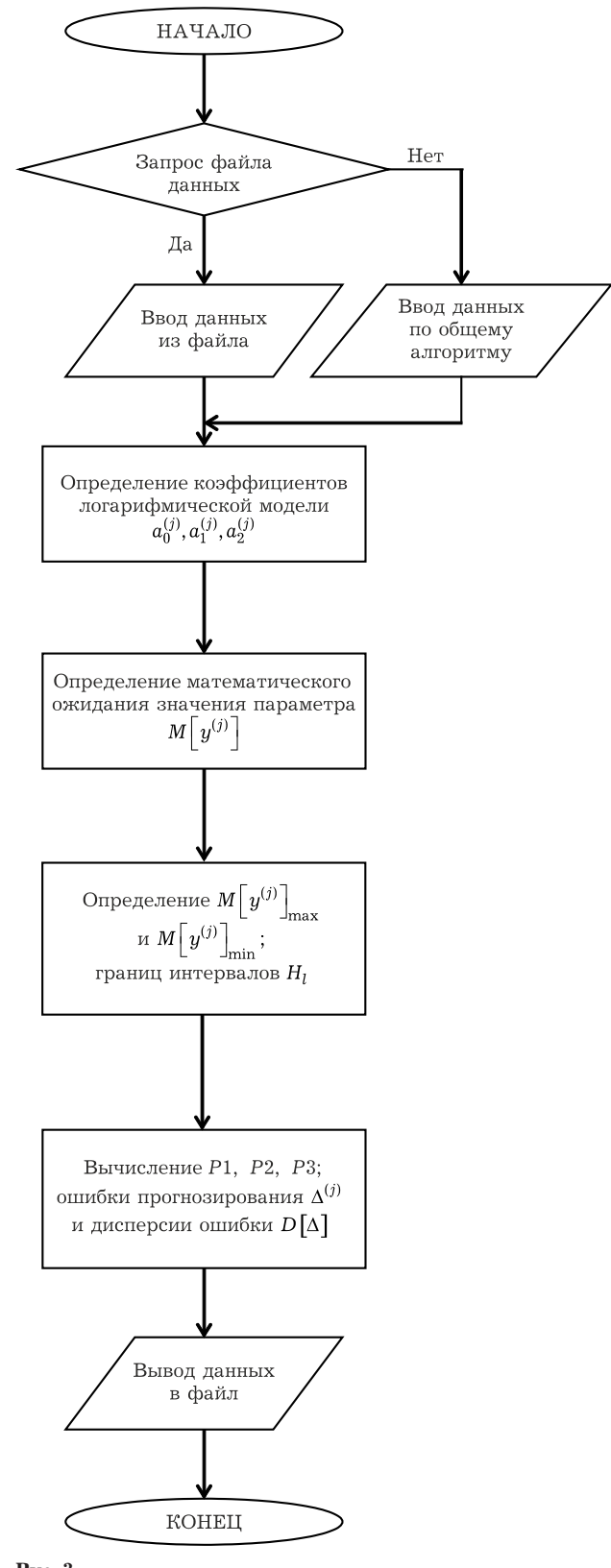

Рис. 3

обучения. Она использует логарифмическую модель, которая описывает изменение параметров объекта прогнозирования. Алгоритм работы программы представлен на рис. 3.

После ввода значений  $y_i^{(j)}$  и моментов времени  $t_1, t_2, ..., t_n$  выводится запрос на ввод имени фай-

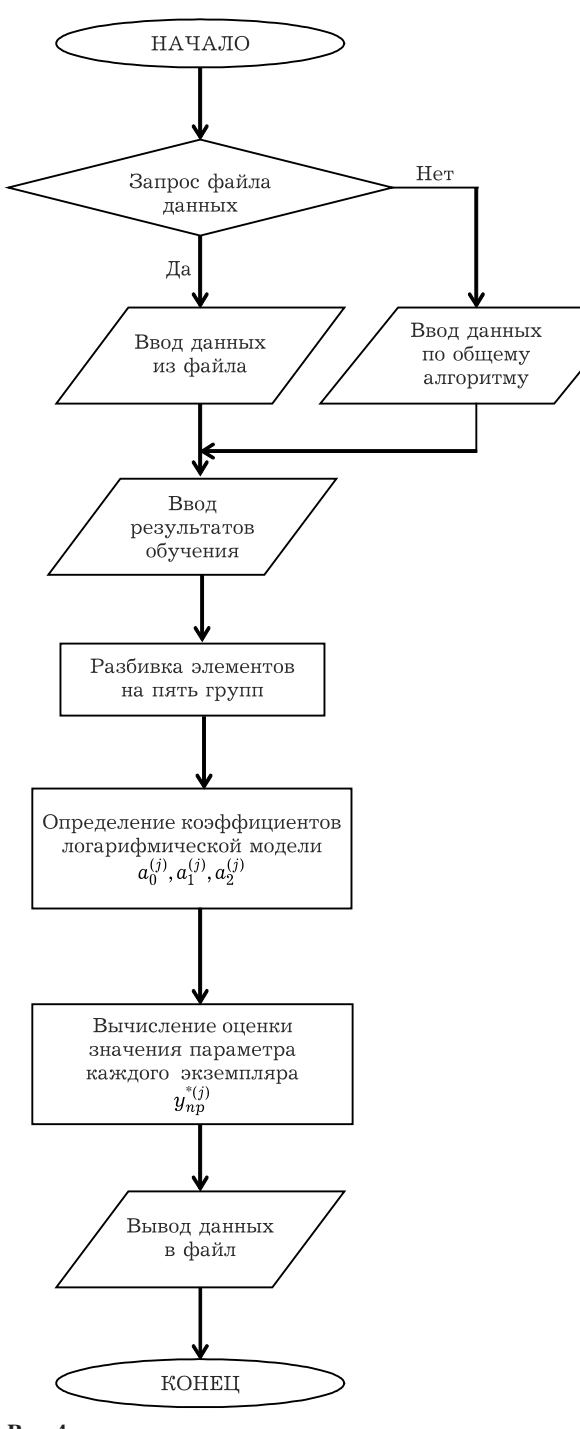

Рис. 4

ла. в который были занесены результаты экзамена при работе с программой EKUCH.PAS. Heпосредственно используются при работе только математическое ожидание ошибки  $M[\Delta]$  и границы класса «годных»  $y_{zp1}$  и  $y_{zp2}$ . Значения риска потребителя, риска изготовителя, вероятности ошибки и дисперсии ошибки используются в качестве информации.

Вычисляются коэффициенты  $a_0^{(j)}$ ,  $a_1^{(j)}$ ,  $a_2^{(j)}$ , оценка значения параметра на момент времени  $t_{np}$  –  $y_{np}^{(j)}$ и скорректированные значения  $\overset{\bullet}{y}_{np}^{*(j)}$ на величину  $M[\Delta]$ .

В конце программы реализован вывод результатов прогнозирования в файл.

## 5.3. Программа EKUCH1.PAS

Алгоритм работы программы представлен на рис. 4. Программа использует для прогнозирования логарифмическую КД функцию. Отличие ее от программы EKUCH.PAS состоит в том, что она позволяет проводить прогнозирование выборок с большей дисперсией параметра на время  $t_{nn}$ . После ввода данных обучающей выборки для каждого экземпляра определяются коэффициенты  $a_0^{(j)}$ ,  $a_1^{(j)}$ ,  $a_2^{(j)}$  по методу наименьших квадратов. Определяется значение математического ожидания значения параметра  $M\left[y^{(j)}\right] = \frac{1}{n}\sum_{i=1}^{n} y_i^{(j)}$ . В программе организован поиск экземпляров с наибольшим и наименьшим значениями  $\overline{M} \left[ y^{(j)} \right]$ , которые определяют разброс параметра экземпляров выборки, который

Границы интервалов определяются по формуле  $H_l = \frac{M_{\text{max}} - M_{\text{min}}}{I} l + M_{\text{min}}$ , rge  $l = 1 \div 4$ .

затем разбивается на пять равных интервалов.

Оценка значения параметра экземпляра выборки  $y_{np}^{(1)}$  производится по формуле  $\tilde{y} = a_0 +$ +  $a_1 \ln(a_2 t + 1)$  Так как выборка разбита на пять интервалов, то вычисления математического ожидания ошибки производится по формуле  $M_i\left[\Delta\right] = \frac{1}{kl} \sum_{i=1}^{k} \left(\Delta^{(j)} - M\left[\Delta\right]\right)^2$ , далее происходит вычисление значений риска потребителя, риска

изготовителя, вероятности ошибки. В файл выводятся:  $y_{z01}$ ,  $y_{z02}$ , P1, P2, P3,  $D[\Delta], H_l, M_l[\Delta].$ 

#### 5.4. Программа EKPRG.PAS

Программа использует для прогнозирования логарифмическую КД функцию. Отличие ее от программы EKPRG.PAS состоит в том, что она позволяет проводить прогнозирование выборок с большей дисперсией параметра на время  $t_{nn}$ . Программа предназначена для определения оценки параметра и классификации по прогнозу экземпляров выборки с помощью результатов обучения и экзамена, полученных программой EKUCH1.PAS. Алгоритм работы программы представлен на рис. 5.

Из файла данных вводятся значения прогнозируемой выборки  $t_1$ ,  $t_2$ , ...,  $t_n$ ,  $t_{np}$  и  $y_1^{(j)}$ ,  $y_2^{(j)}$ , ...,  $y_n^{(j)}$ , после чего вводятся данные из файла результатов обучения, сформированных програм-

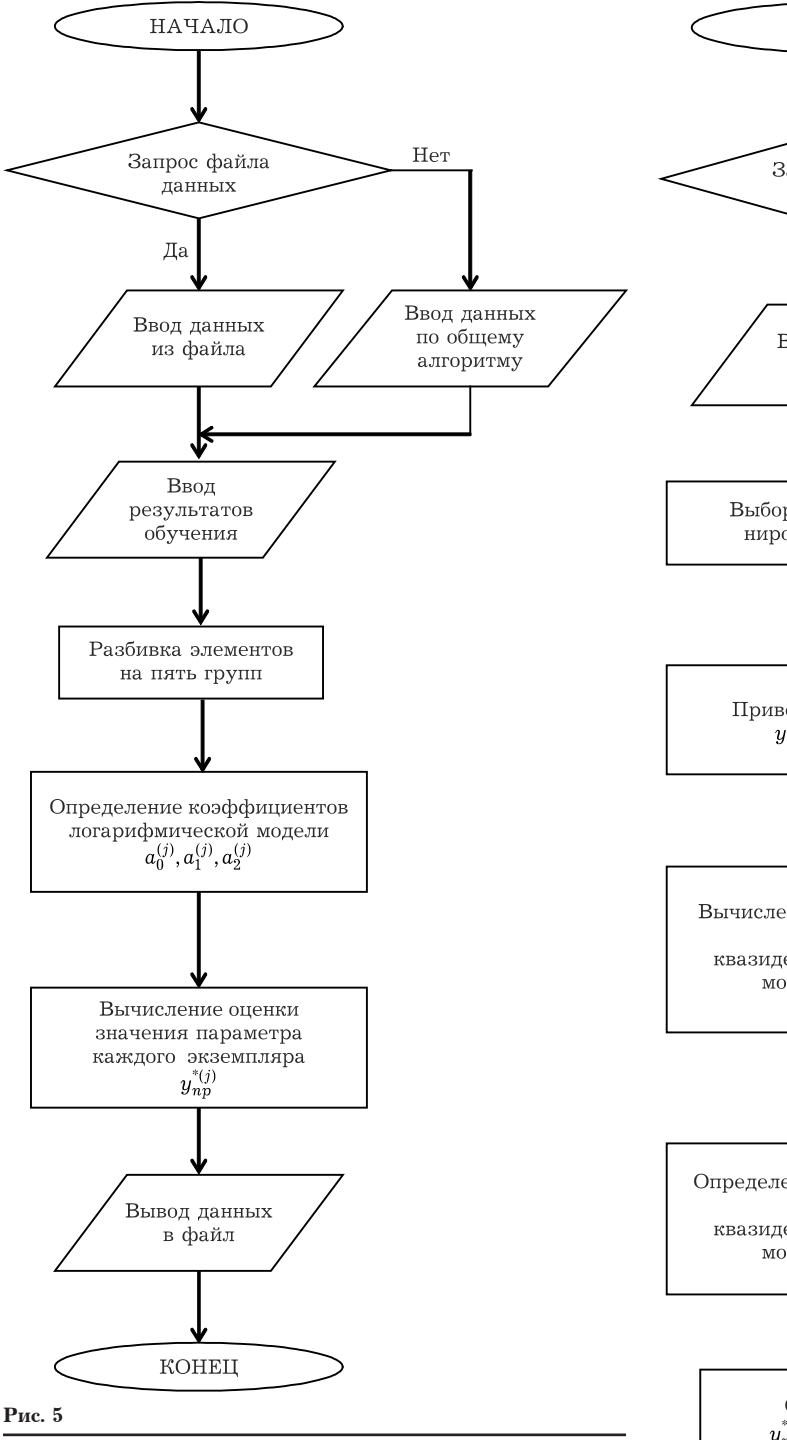

мой EKUCH1.PAS. Из файла вводятся границы класса «годные»  $y_{zp1}$  и  $y_{zp2}$ ; вероятностные оценки качества прогнозирования Р1, Р2, Р3; дисперсия ошибки  $D[\Delta]$ ; границы интервалов  $H_l$ ; математическое ожидание в каждом интервале  $M_l[\Delta]$ .

Экземпляры прогнозируемой выборки разбиваются на пять групп по условию  $H_{l-1} \leq M \left[ y^{(j)} \right] \leq H_l$ . Определяются коэффициенты логарифмической КД модели  $a_0^{(j)}$ ,  $a_1^{(j)}$ ,  $a_2^{(j)}$  и вычисляется оценка значения параметра  $y_{np}^{*(j)}$ , подставляя значение

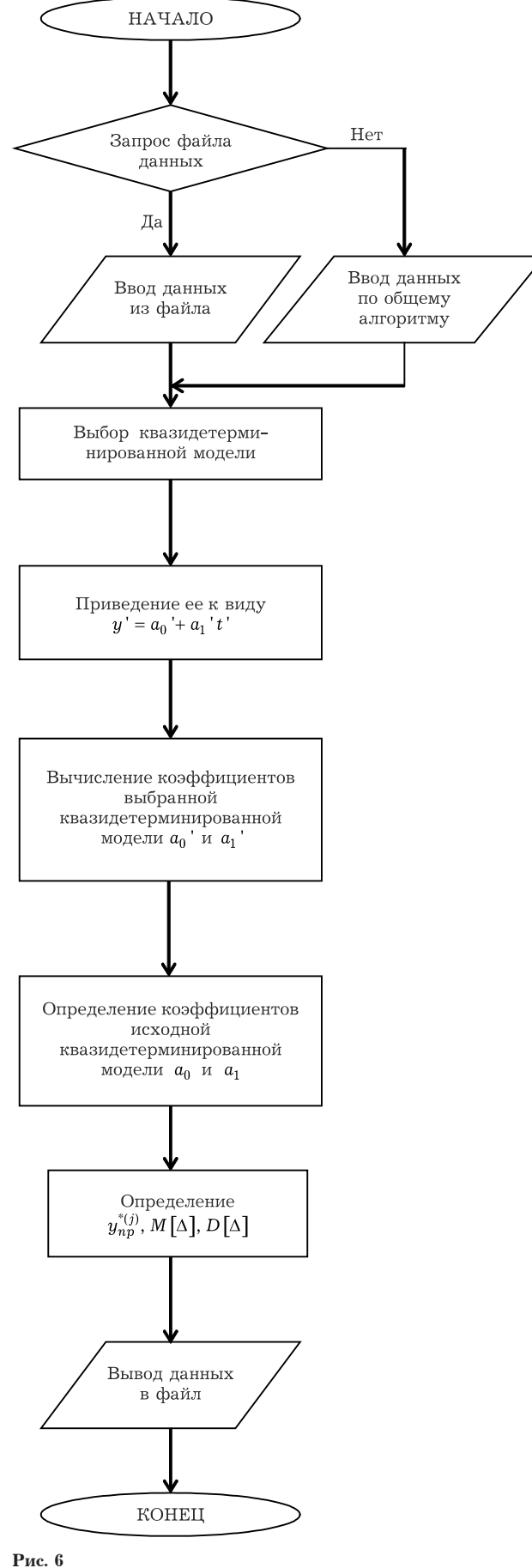

 $t_{np}$  в формулу  $\tilde{y} = a_0 + a_1 \ln(a_2 t + 1)$ . В каждой *l*-ой группе экземпляров значение  $y_{np}^{*(j)}$  корректируется на величину  $M_l[\Delta]$ .

В конце программы осуществляется вывод полученных данных в файл.

### 5.5. Программа LEKUCH.PAS

В программе реализован алгоритм приведения нелинейных моделей к линейным алгоритм работы программы представлен на рис. 6.

После ввода данных пользователь выбирает одну из шести КЛ моделей. В зависимости от вида КД модели производятся соответствующие преобразования, и исходная КД модель приводится к виду  $y' = a_0' + a_1' t'$ . Вычисляются коэффициенты  $a_0$ ' и  $a_1$ ', после преобразования которых определяются коэффициенты исходной КД модели  $a_0$  и  $a_1$ .

Дальнейшая работа сводится к вычислению оценки значения прогнозируемого параметра  $y_{np}^{*(j)}$  каждого экземпляра выборки, математического ожидания  $M[\Delta]$  и дисперсии ошибки  $D[\Delta]$ , коррекции  $y_{np}^{*(j)}$  на величину  $M[\Delta]$ .

В файл данных выводятся: вероятности Р1, Р2, Р3; граничные значения  $y_{zp1}$  и  $y_{zp2}$ ; значения  $M[\Delta]$  и  $D[\Delta]$ ; выводится так же параметр, определяющий вид КД модели, выбранной пользователем.

#### 5.6. Программа LEKPRG.PAS

В программе реализован алгоритм приведения нелинейных моделей к линейным. Работа программы основана на использовании результатов обучающего эксперимента, полученных программой LEKUCH.PAS. Алгоритм работы программы представлен на рис. 7.

После ввода прогнозируемой выборки из файлов результата обучения вводятся все данные и автоматически определяется вид КД модели, использованной при обучении. Далее выполняются преобразования данных прогнозируемой выборки, сводящие КД модель к линейному виду.

Определяются коэффициенты  $a_0$ ' и  $a_1$ ' линейной модели и с использованием преобразований вычисляются коэффициенты а<sub>0</sub> и а<sub>1</sub> исходной КД модели.

Далее определяется оценка  $y_{np}^{*(j)}$  значения параметра, коррекция его на величину  $M[\Delta]$ , полученную при проведении обучающего эксперимента.

Вывод данных осуществляется пользователем в файл.

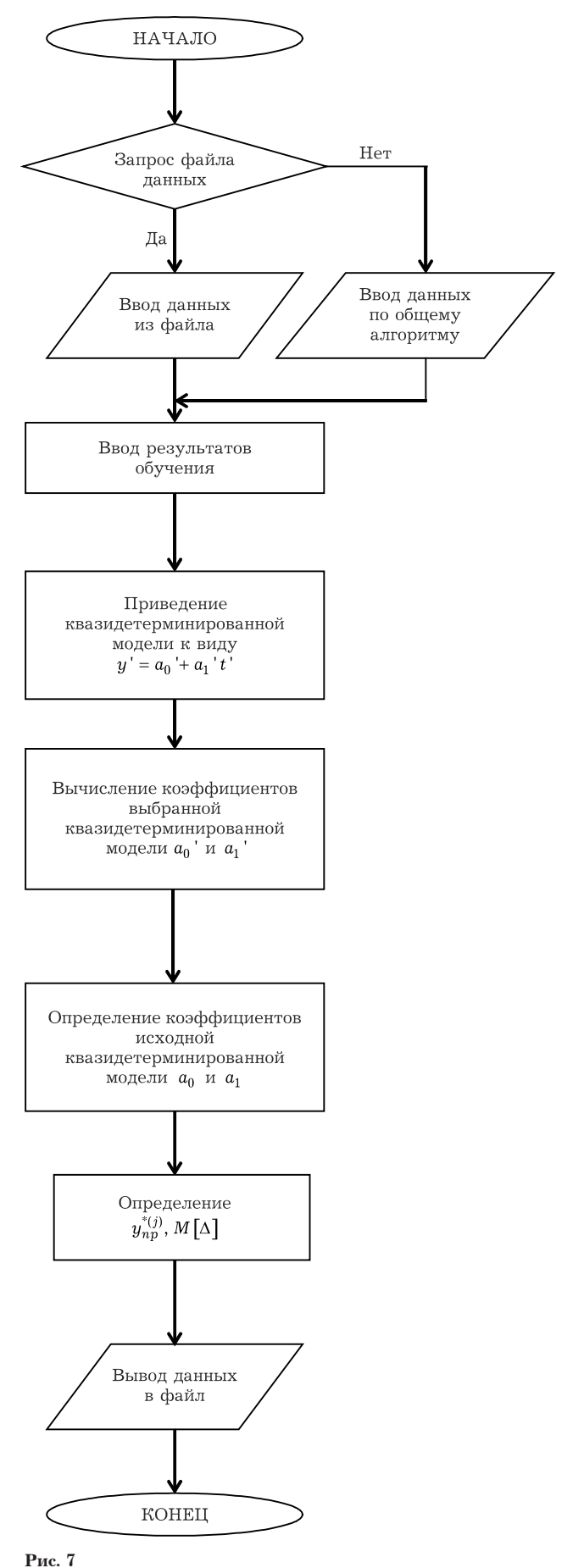

#### **Заключение**

Показано, что одним из эффективных способов повышения качества и надежности бортовых радиотехнических систем является индивидуальное прогнозирование изменения характеристик ее элементов. Установлено, что для индивидуального прогнозирования свойств элементов с малоинформативными параметрами целесообразно использовать методы экстраполяции. Разработаны алгоритмы прогнозирования показателей качества на основе квазидетерминированных моделей. Установлено, что максимальное значение вероятности правильных решений обеспечивают модели логарифмического вида. Алгоритмы позволяют приводить нелинейные модели к линейным.

## **Список литературы**

- 1. Кейджян Г.А. Прогнозирование надежности микроэлектронной аппаратуры на основе БИС. М.: Радио и связь, 1987. 152 с.
- 2. Гаскаров Д.В., Голинкевич Т.А., Мозгалевский А.В. Прогнозирование технического состояния и надежности радиоэлектронной аппаратуры. М.: Сов. радио, 1974. 224 с.
- 3. Apparatus diagnostic for non-destructive control chi p CMOS-type / S.V. Tyulevin [et al.] // European science and technology: materials of the VIII intern ation al research and practice conference. Germany, Munich, 2014. P. 398–401.
- 4. Piganov M.N., Mishanov R.O. Technology of diagnostic for non-destructive control of the bi polar integrated circuits // 2nd Intern ation al scientific symposium «Sense. En able. SPITSE. 2015»: Symposium Proceedings. St. Petersburg. 2015. P. 38–41.
- 5. Piganov M., Tyulevin S., Erantseva E. Individual prognosis of quality indicators of space equi pment elements // The Experience of Designing and Application of CAD Systems in Microelectronics (CADSM 2015): Proceeding XIII Intern ation al Conference. Ukraine, Lviv. 2015. P. 367–371.
- 6. Mishanov R., Piganov M. Individual forecasting of quality characteristics by an extrapolation method for the stabilitrons and the integrates circuits // The Experience of Designing and Application of CAD Systems in Microelectronics (CADSM 2015): Proceedings XIII Intern ation al Conference. Ukraine, Lviv. 2015. P. 242–244.
- 7. Тюлевин С.В., Пиганов М.Н., Еранцева Е.С. К проблеме прогнозирования показателей качества элементов космической аппаратуры // Надежность и качество сложных систем. 2014. № 1(5). C. 9–17.
- 8. Пиганов М.Н., Тюлевин С.В. Прогнозирование надежности радиоэлектронных средств //Научно-технические ведомости СПбГПУ. Серия «Информатика. Телекоммуникации. Управление». 2009. Вып. 1. С. 175–182.
- 9. Тюлевин С.В., Пиганов М.Н. Индивидуальное прогнозирование показателей качества космических радиоэлектронных средств // Высокие технологии, функциональные и прикладные исследования, образование: Сборник трудов. Т. 13 / под. ред. А.П. Кудинова, Г.Г. Матвеенко. СПб.: Издво Политех. ун-та. 2008. С. 426–427.
- 10. Пиганов М.Н., Тюлевин С.В. Прогнозирование надежности радиоэлектронных средств // Перспективы развития телекоммуникационных систем и информационные технологии: Труды междун. конф. СПб.: Изд-во Политехн. ун-та, 2008. С. 423–440.
- 11. Forecasting models generation of the electronic means quality / R.O. Mishanov [et al.] // Proceedings of the Mathematical Modeling Session at the International Conference Information Technology and Nanotechnology (MM-ITNT 2017). P. 124–129.
- 12. Пиганов М.Н. Индивидуальное прогнозирование показателей качества элементов и компонентов микросборок. М.: Новые технологии, 2002. 267 с.
- 13. Мишанов Р.О., Пиганов М.Н. Разработка прогнозной модели качества полупроводниковых приборов методом экстраполяции // Известия Самарского научного центра Российской академии наук. 2014. Т. 6. № 4(3). С. 594–599.
- 14. Тюлевин С.В., Пиганов М.Н. Структурная модель индивидуального прогнозирования параметров космической аппаратуры // Вестник Самарского государственного аэрокосмического университета. 2008. Вып. 1. С. 92–96.

# **Development of algorithms for predicting quality indicators and reliability of elements of onboard radio engineering systems with little informative parameters**

# *S.V. Tyulevin*

It is shown that it is expedient to use extrapolation methods for individual forecasting of quality indicators and reliability of elements of onboard radio engineering systems with little informative parameters. Algorithms for predicting quality indicators based on quasi-deterministic models are offered. It is established that the best results of forecasting are achieved using logarithmic models. The reduction of nonlinear models to linear ones is provided. Algorithms are recommended for use in the training and examin ation stages.

*Keywords*: algorithm, individual forecasting, quasi-deterministic model, element, radio engineering system, onboard equipment, transformation of models.